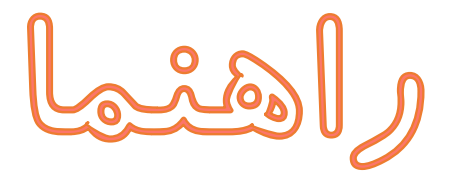

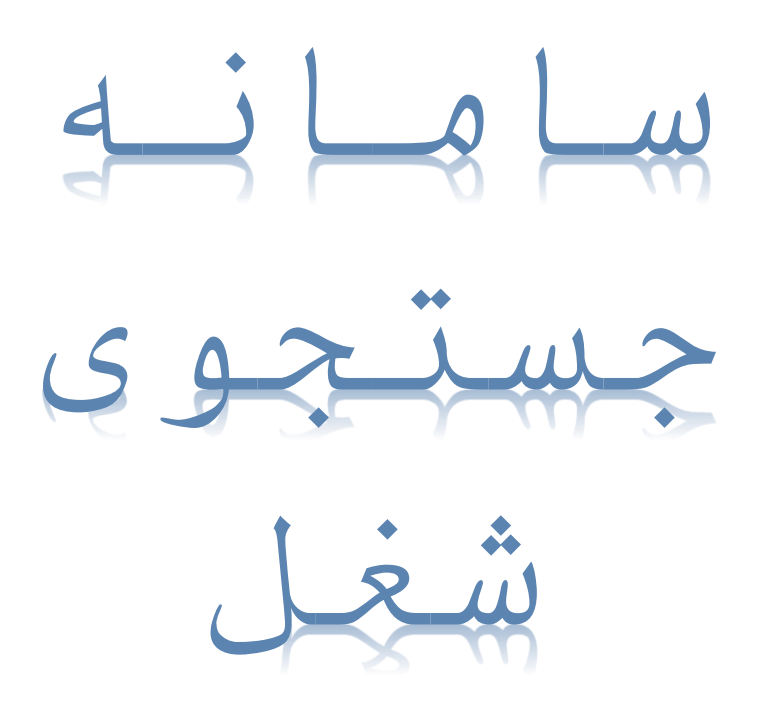

دفتر توسعه نهادهای اشتغال و هدایت نیروی کار

آدرس: تهران - خیابان آزادی - بین خیابان خوش و بهبودی - وزارت تعاون، کار و رفاه اجتماعی

تلفن: 12174422466

Hedayat-kar@mcls.gov.ir : ایمیل

https://shoghl.mcls.gov.ir آدرس اینترنتی سامانه:

يخمش اول

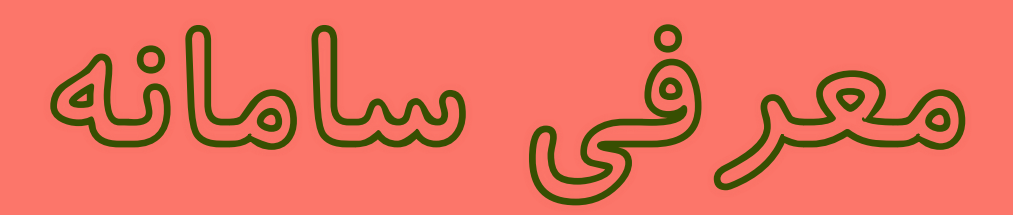

## **مقدمه:**

یکی از مهمترین فرصتهایی که فناوریهای نوین ارتباطی و اطالعاتی پیش روی ما قرار میدهند، امکان استفاده از این فناوری برای مهندسی مجدد معماری وظایف و ماموریت های سازمان و ارگان هاست.

سامانه جستجوی شغل با هدف اتصال سریع کارجویان و کارفرمایان ، ارتقاء سطح کیفی و کمی خدمات کاریابی ها و استفاده بهینه از فناوری های نوین ارتباطی و اطلاعاتی به آدرس اینترنتی http://shoghl.mcls.gov.ir راه اندازی گردید. سامانه جستجوی شغل محلی برای اتصال و برقراری ارتباط موثر بین کارفرمایان، کارجویان و کاریابی می باشد که با ثبت نام، تکمیل پروفایل شغلی و جستجوی نیروی کار مورد نیاز و فرصت های شغلی موجود، زمینه تامین نیازمندی های ذینفعان سامانه را فراهم می نماید.

استقرار سامانه جستجوی شغل بر بستر فضای مجازی، فرصتی است تا رضایتمندی استفاده کنندگان از خدمات کاریابی افزایش یافته و موجبات کاهش بروکراسی اداری، هزینه های جستجوی شغلی، بهبود عملکرد دفاتر کاریابی و ... را موجب شود. **هدف:**

تشریح فرآیندهای عملیاتی سامانه جستجوی شغل جهت استفاده کاریابیها، کارفرمایان و کارجویان

## **نحوه دسترسی به سامانه:**

این سامانه بر روی دامنه https://shoghl.mcls.gov.ir برای عموم مردم در دسترس است.

## **معرفی سامانه:**

سامانه جستجوی شغل، سامانه ای است که امکان ثبت نام و بهره مندی از خدمات کاریابی را برای کارجو، کارفرما و دفاتر کاریابی فراهم می نماید.

این سامانه به نحوی طراحی گردیده است که کارجویان میتوانند به صورت برخط وارد سامانه شده و به صورت مجزا از کاریابی ثبت نام کنند و پس از تکمیل رزومه خود، فرصتهای شغلی مورد عالقه و مرتبط با خود را جستجو و درخواست شغل خود را در سامانه ثبت نماید. همچنین این قابلیت وجود دارد تا در صورت عدم دسترسی کارجو به سامانه، از امکانات سامانه با مراجعه به کاریابیها استفاده نماید.

کارفرمایان نیز میتوانند پس از ثبت نام و تکمیل اطالعات شغلی خود، فرصتهای شغلی مورد نیاز خود را در سامانه ثبت و در سامانه منتشر نماید. کارفرما میتواند از میان رزومههای موجود در سامانه جستجو کرده و با اتصال به دفاتر کاریابی نسبت به جذب نیروی کار مورد نیاز خود اقدام نماید.

وظیفهی اصلی مدیریت فرصتهای شغلی و روابط مابین کارجویان و کارفرمایان برعهدهی کاریابیها میباشد که میبایست نسبت به بررسی و رسیدگی به درخواست های مرتبط با کارفرمایان و کارجویان در سامانه اقدام نمایند.

همچنین کاریابیها این قابلیت را دارا میباشند تا اطالعات کارجویان و کارفرمایانی که به صورت حضوری مراجعه مینمایند را در سامانه به صورت مستقیم ثبت نمایند.

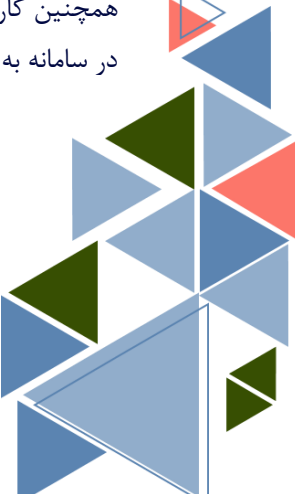

## **صفحه اصلی سامانه**

صفحه اصلی سامانه، محل قرارگیری پیوند زیردرگاهها میباشد که به واسطهی این صفحه، کاربران میتوانند به کلیه بخشها و امکانات سامانه دسترسی داشته باشند. در تصویر1 صفحه اصلی سامانه مشاهده میشود.

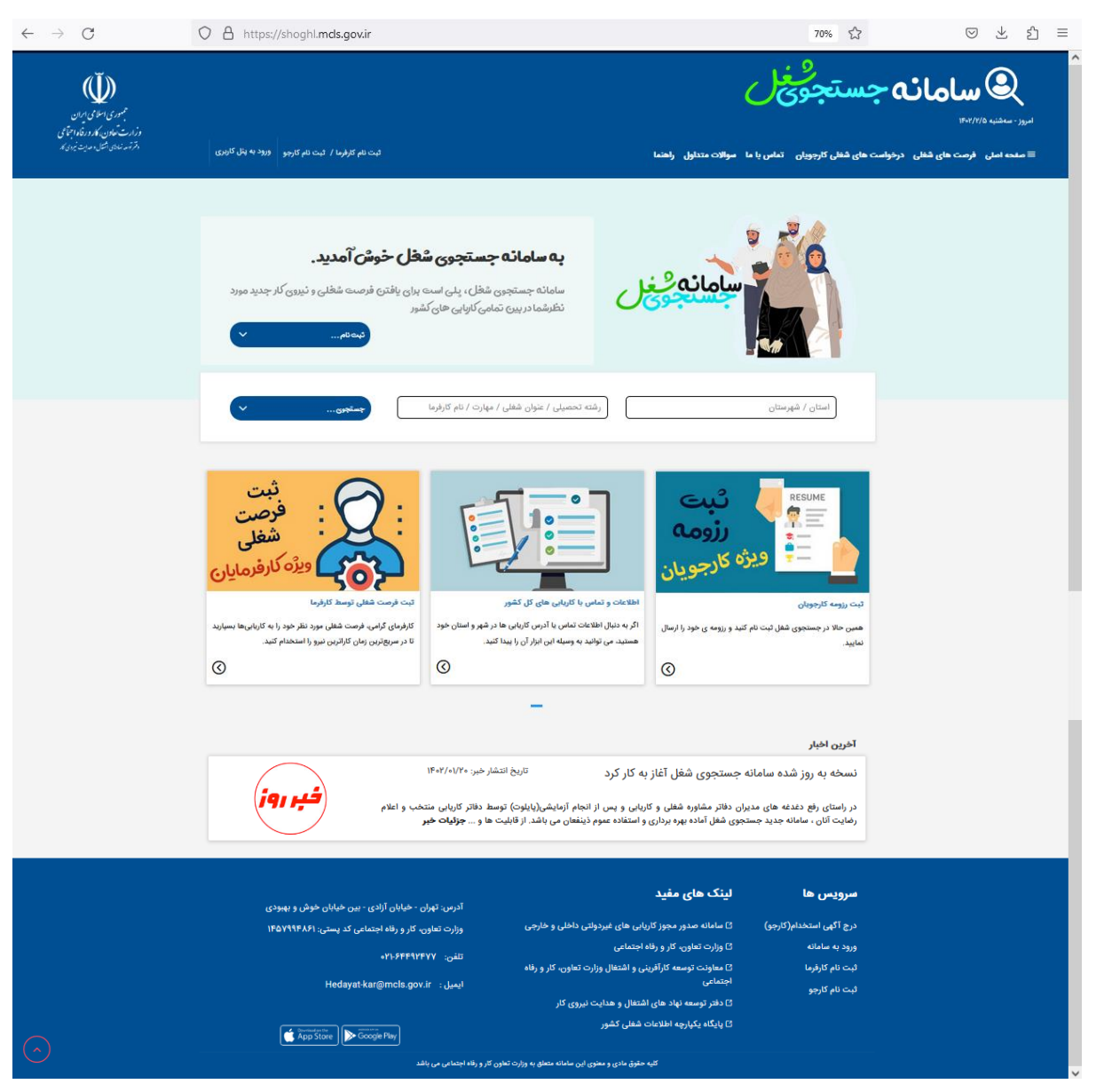

**تصویر :1 صفحه اصلی سامانه جستجوی شغل**

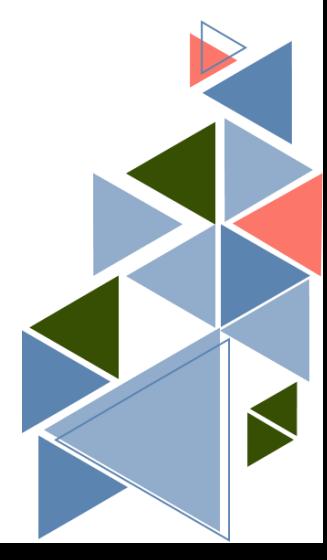